Муниципальное бюджетное общеобразовательное учреждение «Средняя общеобразовательная школа п. Опытный» Цивильского муниципального округа Чувашской Республики ОБЩЕОБРАЗОВАТЕЛЬНОЕ УЧРЕЖДЕНИЕ "СРЕДНЯЯ МУНИЦИПАЛЬНОЕ

БЮДЖЕТНОЕ ОБЩЕОБРАЗОВАТЕЛЬНОЕ УЧРЕЖДЕНИЕ "СРЕДНЯЯ ОБЩЕОБРАЗОВАТЕЛЬНАЯ ШКОЛА П. ОПЫТНЫЙ" ЦИВИЛЬСКОГО МУНИЦИПАЛЬНОГО ОКРУГА ЧУВАШСКОЙ РЕСПУБЛИКИ

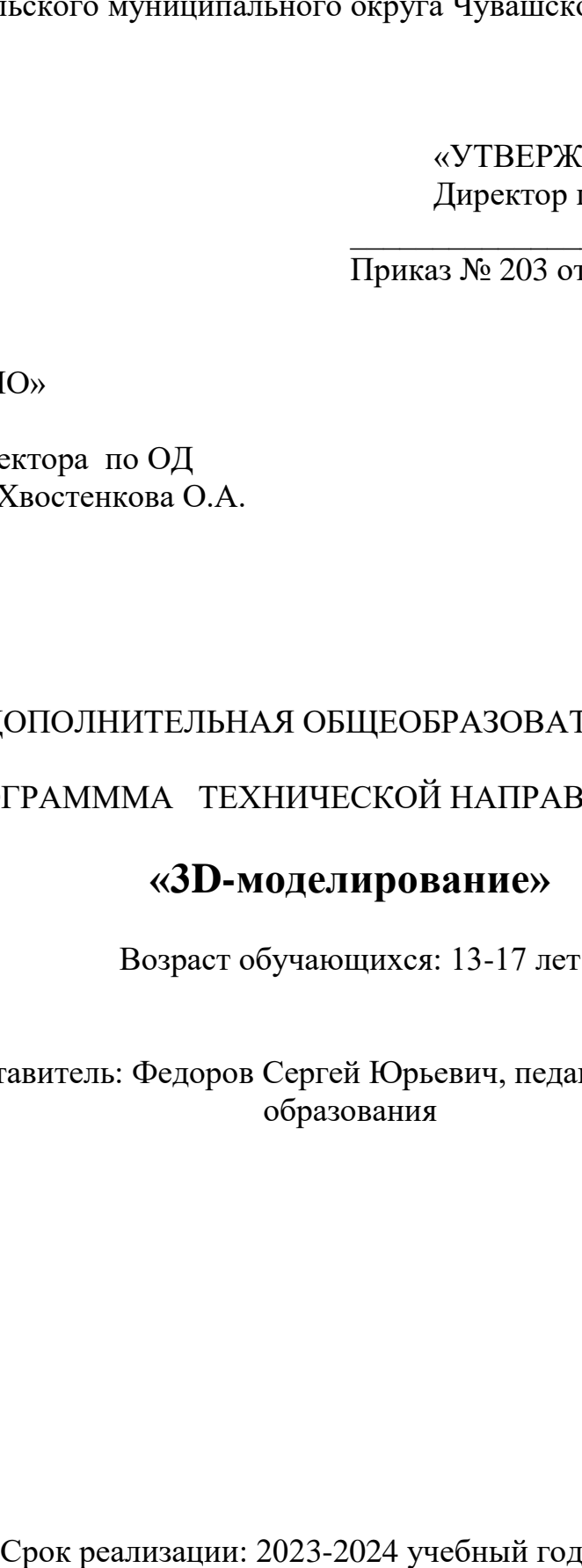

«УТВЕРЖДАЮ» Директор школы: \_\_\_\_\_\_\_\_\_\_\_\_\_\_\_\_\_\_/Фадеева Г.Г./ Приказ № 203 от 30 августа 2023г.

# «СОГЛАСОВАНО»

Заместитель директора по ОД / Хвостенкова О.А.

# ДОПОЛНИТЕЛЬНАЯ ОБЩЕОБРАЗОВАТЕЛЬНАЯ

# ПРОГРАМММА ТЕХНИЧЕСКОЙ НАПРАВЛЕННОСТИ

# **«3D-моделирование»**

Возраст обучающихся: 13-17 лет

Автор – составитель: Федоров Сергей Юрьевич, педагог дополнительного образования

#### **Пояснительная записка**

#### Направленность программы - техническая

Рабочая программа «3Д моделирование» составлена в соответствии с требованиями Федерального государственного образовательного стандарта основного общего образования, Основной образовательной программой основного общего образования Федерального государственного образовательного стандарта среднего общего образования, Основной образовательной программой среднего общего образования МБОУ «СОШ п. Опытный».

Актуальность, педагогическая целесообразность

Серьезной проблемой современного российского образования является существенное ослабление естественнонаучной и технической составляющей школьного образования. В современных условиях реализовать задачу формирования у детей навыков технического творчества крайне затруднительно. Необходимо создавать новые условия в сети образовательных учреждений субъектов Российской Федерации, которые позволят внедрять новые образовательные технологии. Одним из таких перспективных направлений является 3D моделирование.

Работа с 3D графикой – одно из самых популярных направлений использования персонального компьютера, причем занимаются этой работой не только профессиональные художники и дизайнеры. Без компьютерной графики не обходится ни одна современная мультимедийная программа.

Практические задания, предлагаемые в этом курсе, интересны и часто непросты в решении, что позволяет повысить учебную мотивацию учащихся и развитие творческих способностей.

Технологии, используемые в организации предпрофильной подготовки по информатике, должны быть деятельностно-ориентированными. Основой проведения занятий служат проектноисследовательские технологии.

Таким образом, данный курс способствует развитию познавательной активности учащихся; творческого и операционного мышления; повышению интереса к информатике, а самое главное, профориентации в мире профессий, связанных с использованием знаний этих наук.

Актуальность данного курса заключается в следующем:

учащийся научится свободно пользоваться компьютером;

 освоит программное обеспечение для дальнейшего изучения в высших учебных заведениях технического направления;

развитие алгоритмического мышления;

более углубленное изучение материала и дополнительная информация.

 Новизна заключается в том, что программа позволяет учащимся сформировать базовые компетенции по работе с 3D-моделями, путем погружения в проектную деятельность. Отличительной особенностью программы является то, что основной формой обучения является метод решения практических ситуаций. Педагогическая целесообразность состоит в том, что программа отвечает потребностям общества и образовательным стандартам второго поколения в формировании компетентной, творческой личности.

#### *Цели:*

 заинтересовать учащихся, показать возможности современных программных средств для обработки графических изображений;

познакомить с принципами работы 3D графического редактора;

 сформировать понятие безграничных возможностей создания трёхмерного изображения *Задачи:*

 дать представление об основных возможностях создания и обработки изображения в программе 3D-моделирования;

 научить создавать трёхмерные картинки, используя набор инструментов, имеющихся в изучаемом приложении;

ознакомить с основными операциями в 3D - среде;

способствовать развитию алгоритмического мышления;

формирование навыков работы в проектных технологиях;

- продолжить формирование информационной культуры учащихся;
- профориентация учащихся.

Программа предназначена для учеников 5-11 классов, имеющих базовый уровень компьютерной грамотности.

Сроки реализации – 2022-2023 учебный год.

Формы и режим занятий. Занятия проводятся один раз в неделю, после уроков. 34 часа в год. В рамках внеурочной деятельности предусматриваются следующие методы организации учебнопознавательной деятельности, позволяющие повысить эффективность обучения по курсу:

- Объяснительно иллюстративный (беседа, объяснение, инструктаж, демонстрация, работа с пошаговыми технологическими карточками и др.);
- Метод проблемного изложения (учитель представляет проблему, предлагает ее решение при активном обсуждении и участии обучающихся в решении);
- Эвристический (метод творческого моделирования деятельности).
- Метод проектов.

Ожидаемые результаты и способы их проверки.

К концу обучения на начальном этапе будет обеспечена готовность обучающихся к продолжению образования, достигнут необходимый уровень их развития.

Учащийся научится:

 осуществлять поиск необходимой информации для выполнения учебных заданий в учебниках, энциклопедиях, справочниках, в том числе гипертекстовых;

 осуществлять сбор информации с помощью наблюдения, опроса, эксперимента и фиксировать собранную информацию, организуя её в виде списков, таблиц, деревьев;

– использовать знаково-символические средства, в том числе модели и схемы, для решения задач;

 основам смыслового чтения с выделением информации, необходимой для решения учебной задачи из текстов, таблиц, схем;

 осуществлять анализ объектов с выделением существенных и несущественных признаков;

устанавливать аналогии;

строить логическую цепь рассуждений;

 осуществлять подведение под понятия, на основе распознавания объектов, выделения существенных признаков и их синтеза;

 обобщать, то есть осуществлять выделение общности для целого ряда или класса единичных объектов на основе выделения сущностной связи;

осуществлять синтез как составление целого из частей.

*учащиеся должны знать:* основы графической среды 3D-редактора, структуру инструментальной оболочки данного графического редактора;

*учащиеся должны уметь:* создавать и редактировать графические изображения, выполнять типовые действия с объектами в среде 3D-редактора.

**Формы аттестации:** выполнение промежуточных групповых и индивидуальных проектов

Защита итогового проекта проходит в форме представления обучающимся индивидуального проекта по своему выбору, ответов на вопросы преподавателя. Обсуждения с учащимися достоинств и недостатков проекта.

Критерии оценивания итогового проекта: самостоятельность выполнения,

- законченность работы,

- соответствие выбранной тематике,

- оригинальность и качество решения
- проект уникален, и продемонстрировано творческое мышление участников
- проект хорошо продуман и имеет сюжет / концепцию

- сложность

– трудоемкость, многообразие используемых функций

– авторы продемонстрировали свою компетентность, сумели четко и ясно объяснить, как их проект работает.

#### **Ожидаемые результаты и способы их проверки**

**Личностными результатами** освоения выпускниками средней школы курса программирования являются:

1) бережное отношение к компьютерной технике как неотъемлемой части настоящего времени как основного помощника в быту;

2) потребность сохранять чистоту рабочего места и техники;

3) осознание применимости информационных технологий в народном хозяйстве и социально-экономической структуре;

4) осознание роли информационной технологии как главного атрибута XXI века;

5) сформированность мировоззрения, соответствующего современному уровню развития информационных технологий;

6) потребность саморазвития, в том числе логического мышления, понимание алгоритмов в информационных процессах;

7) готовность к самостоятельной творческой и ответственной деятельности;

8) готовность и способность вести диалог с другими людьми; сформированность навыков сотрудничества;

9) эстетическое отношение к языкам программирования, осознание их выразительных возможностей;

10) нравственное сознание и поведение на основе общечеловеческих ценностей.

**Метапредметными результатами** освоения выпускниками средней школы курса программирования являются:

1) умение эффективно общаться в процессе совместной деятельности со всеми её участниками, не допускать конфликтов;

2) владение навыками познавательной, учебно-исследовательской и проектной деятельности; использование различных методов познания; владение логическими операциями анализа, синтеза, сравнения;

3) способность к самостоятельному поиску информации, в том числе умение пользоваться справками программ и интернет поиском;

4) умение критически оценивать и интерпретировать информацию, получаемую из различных источников;

5) владение всеми видами компьютерной деятельности: машинописью, чтением и редактированием;

6) умение правильно построить алгоритм и создавать программы разных типов и применимости с учётом языков программирования и их особенностей (Turbo Pascal, Visual basic, Python и т.д.);

7) свободное владение письменной формой записи программ, циклом и структурой;

8) умение определять цели деятельности и планировать её, контролировать и корректировать деятельность;

9) умение оценивать свою и чужую работу с эстетических и нравственных позиций;

10) умение выбирать стратегию поведения, позволяющую достичь максимального эффекта.

#### **Предметные результаты:**

– овладение базовыми понятиями виртуальной и дополненной реальности;

– понимание конструктивных особенностей и принципов работы VR/AR-устройств;

– формирование понятий об основных алгоритмических конструкциях на языке программирования;

– формирование основных приёмов работы в программах для разработки AR/VRприложений, 3D-моделирования, монтажа видео 360°;

– умение работать с готовыми 3D-моделями, адаптировать их под свои задачи, создавать несложные 3D-модели;

– умение создавать собственные AR/VR-приложения с помощью специальных программ и приложений.

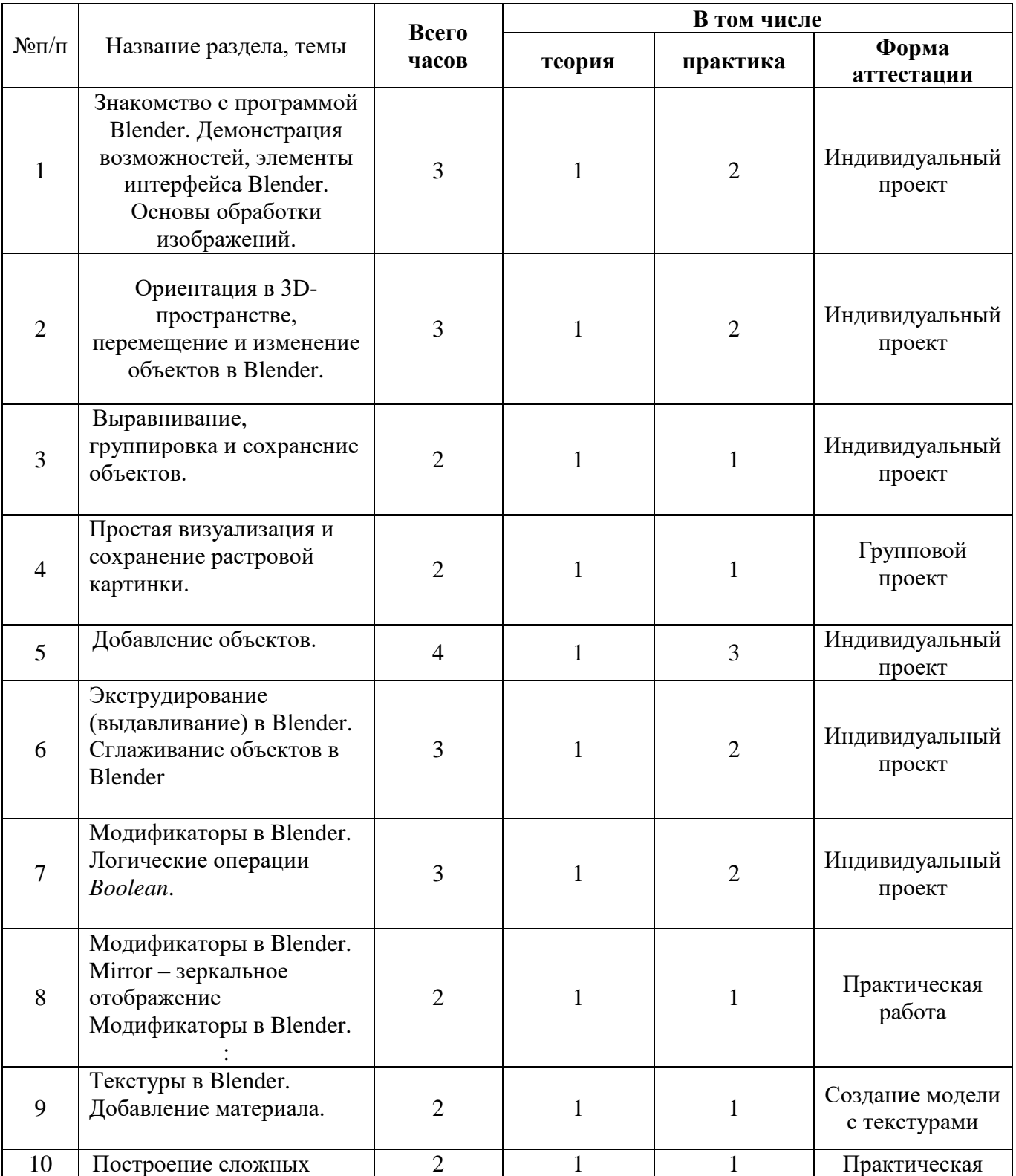

### **Учебно-тематический план**

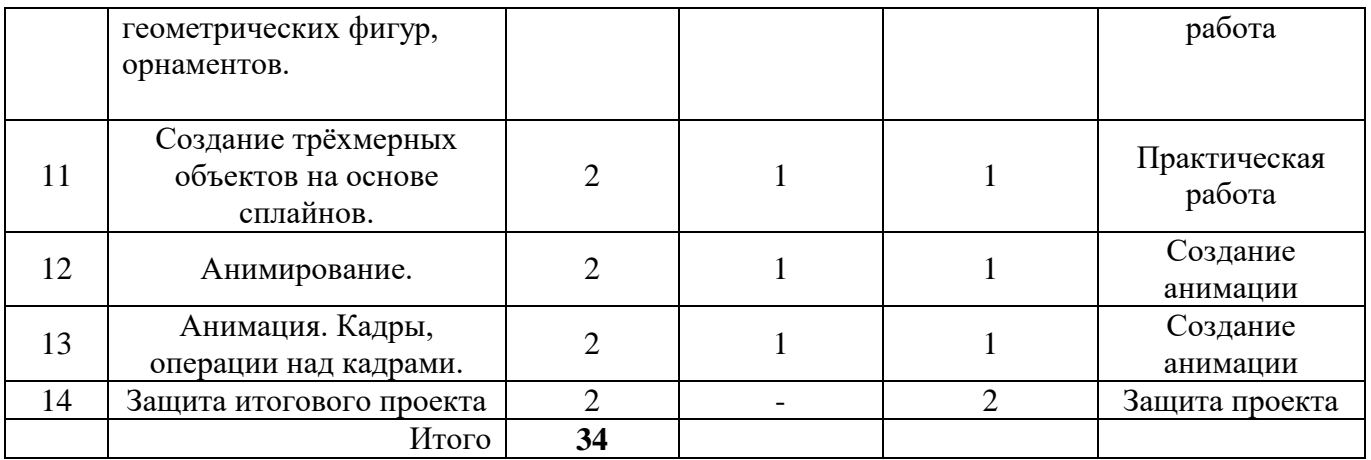

### **Содержание разделов программы**

*Тема 1* (3 часа). Знакомство с программой Blender. Демонстрация возможностей, элементы интерфейса Blender. Основы обработки изображений.

Теория. Основы работы в Blender.

Практика. Создание простейшей модели.

*Тема 2 (3 часа).* Ориентация в 3D-пространстве, перемещение и изменение объектов в Blender.

Теория. Инструменты для работы с объектом.

Практика. Создание простой модели.

*Тема 3 (2 часа).* Выравнивание, группировка и сохранение объектов.

Теория. Инструменты для работы с несколькими объектами.

Практика. Усложнение модели с использованием новых инструментов.

*Тема 4 (2 часа).* Простая визуализация и сохранение растровой картинки.

Теория. Инструменты работы с изображением..

Практика. Визуализация и сохранение растровой картинки.

*Тема 5* (4 часа). Добавление объектов.

Теория. Добавление объектов на сцену.

Практика. Создание простой сцены.

*Тема 6 (*3 часа*).* Экструдирование (выдавливание) в Blender. Сглаживание объектов в Blender.

Теория. Инструменты для обработки моделей.

Практика. Создание сложной модели.

*Тема 7* (3 часа). Модификаторы в Blender. Логические операции *Boolean*.

Теория. Изучение логических операций.

Практика. Практическая работа «Брелок».

*Т*

*е* Теория. Изучение модификаторов.

*м* **Практика.** Практическая работа "Сказочный город".

*а Тема 9* **(2 часа).** Текстуры в Blender. Добавление материала.

**Теория.** Наложение текстур.

( **Практика.** Практическая работа "Сказочный город".

2 *Тема 10* **(2 часа).** Построение сложных геометрических фигур, орнаментов.

**Теория.** Построение сложных геометрических фигур, орнаментов.

ч **Практика.** Практическая работа "Сказочный город".

а *Тема 11* **(2 часа).** Создание трёхмерных объектов на основе сплайнов.

с **Теория.** Работа со сплайнами.

а **Практика.** Практическая работа "Шахматы".

М *Тема 12* **(1 час).** Анимирование.

о **Теория.** Инструменты создания анимации.

д **Практика.** Практическая работа «Мяч».

и

ф и к

а

*Тема 13* **(2 часа).** Анимация. Кадры, операции над кадрами.

**Теория.** Операции с кадрами.

**Практика.** Практическая работа «Мяч»**.**

*Тема 14* **(2 часа).**Защита итогового проекта.

**Теория.**-

### **Практика. Выполнение и защита итоговой работы .**

### **Календарно – тематическое планирование**

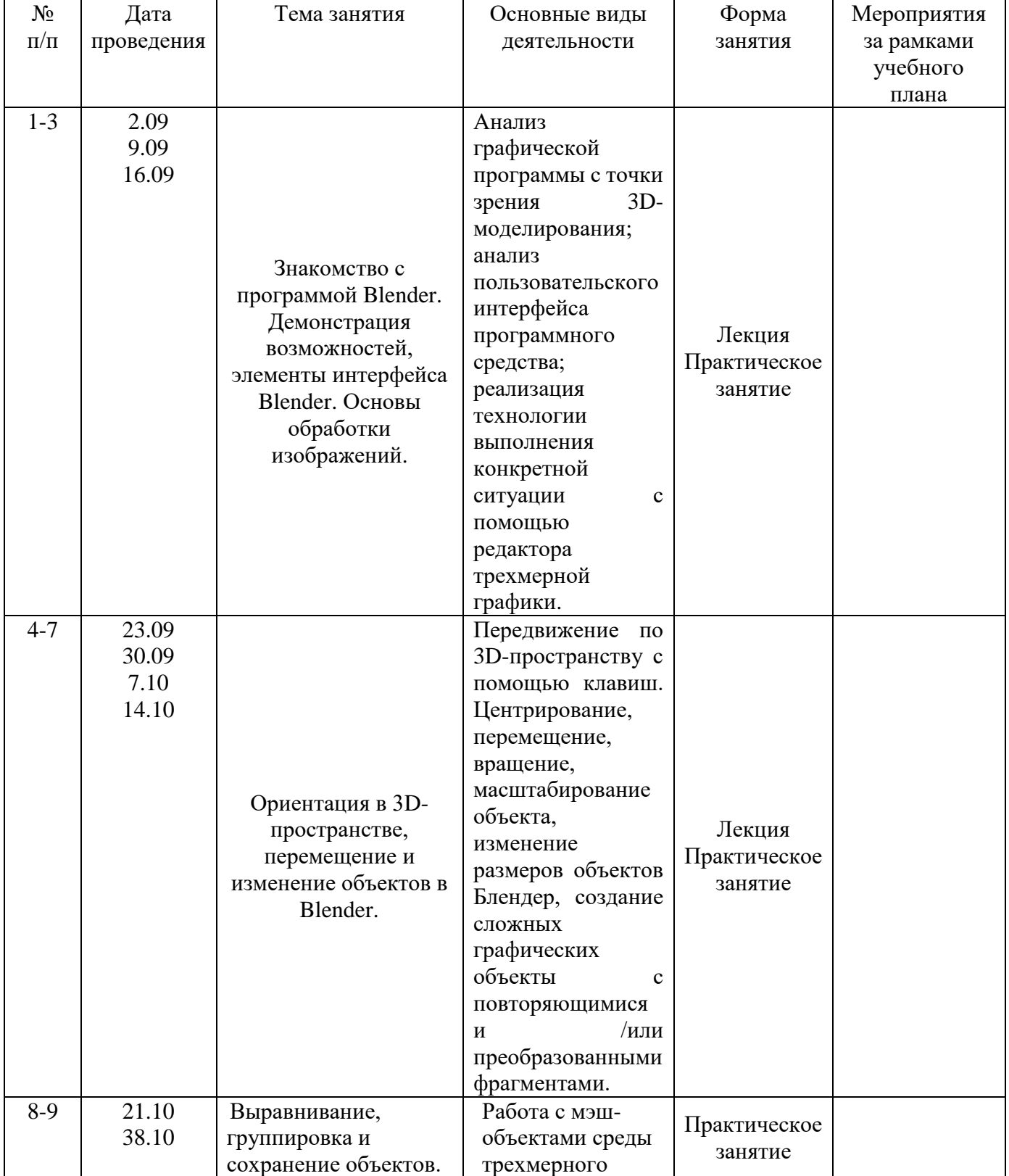

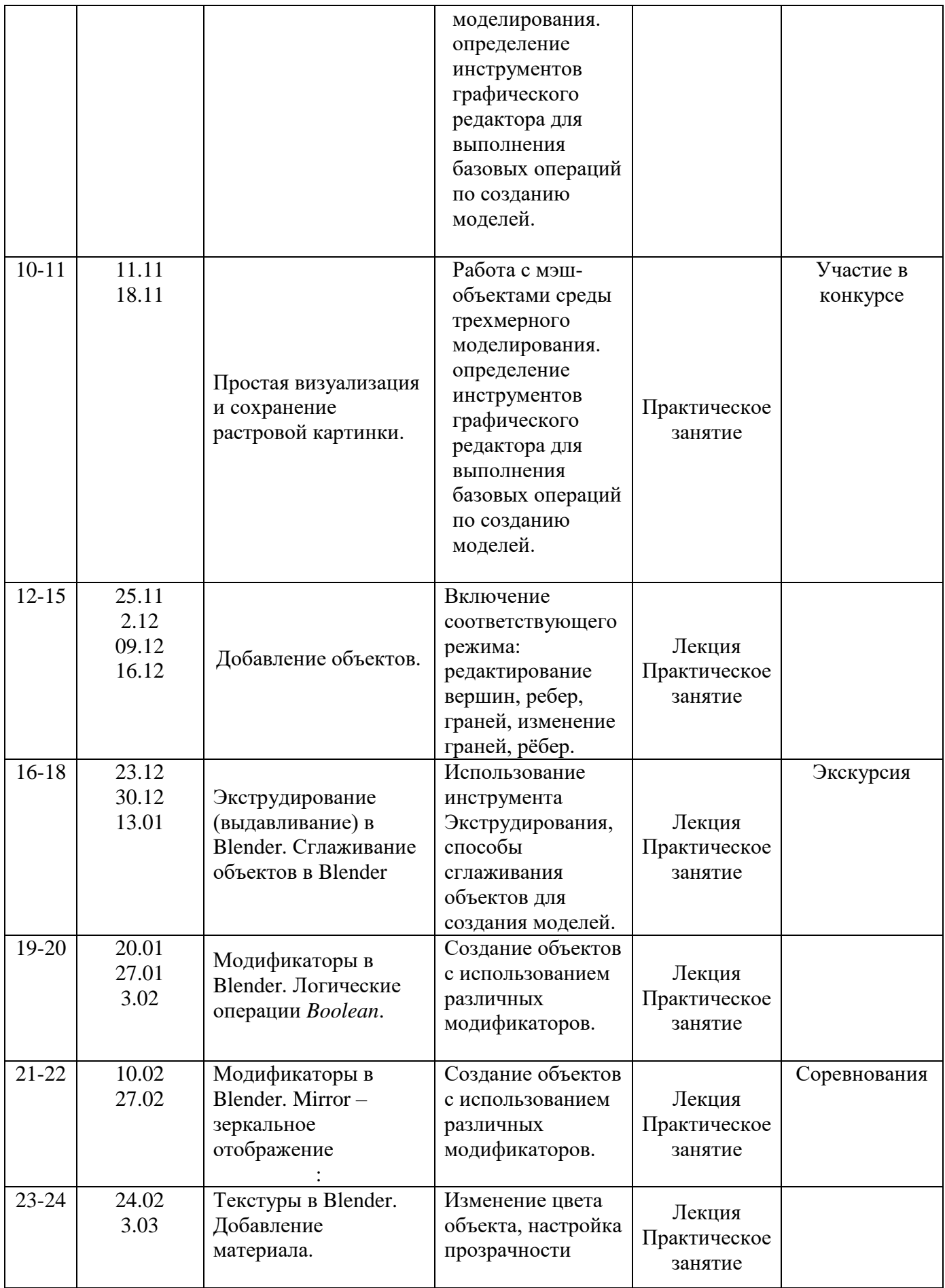

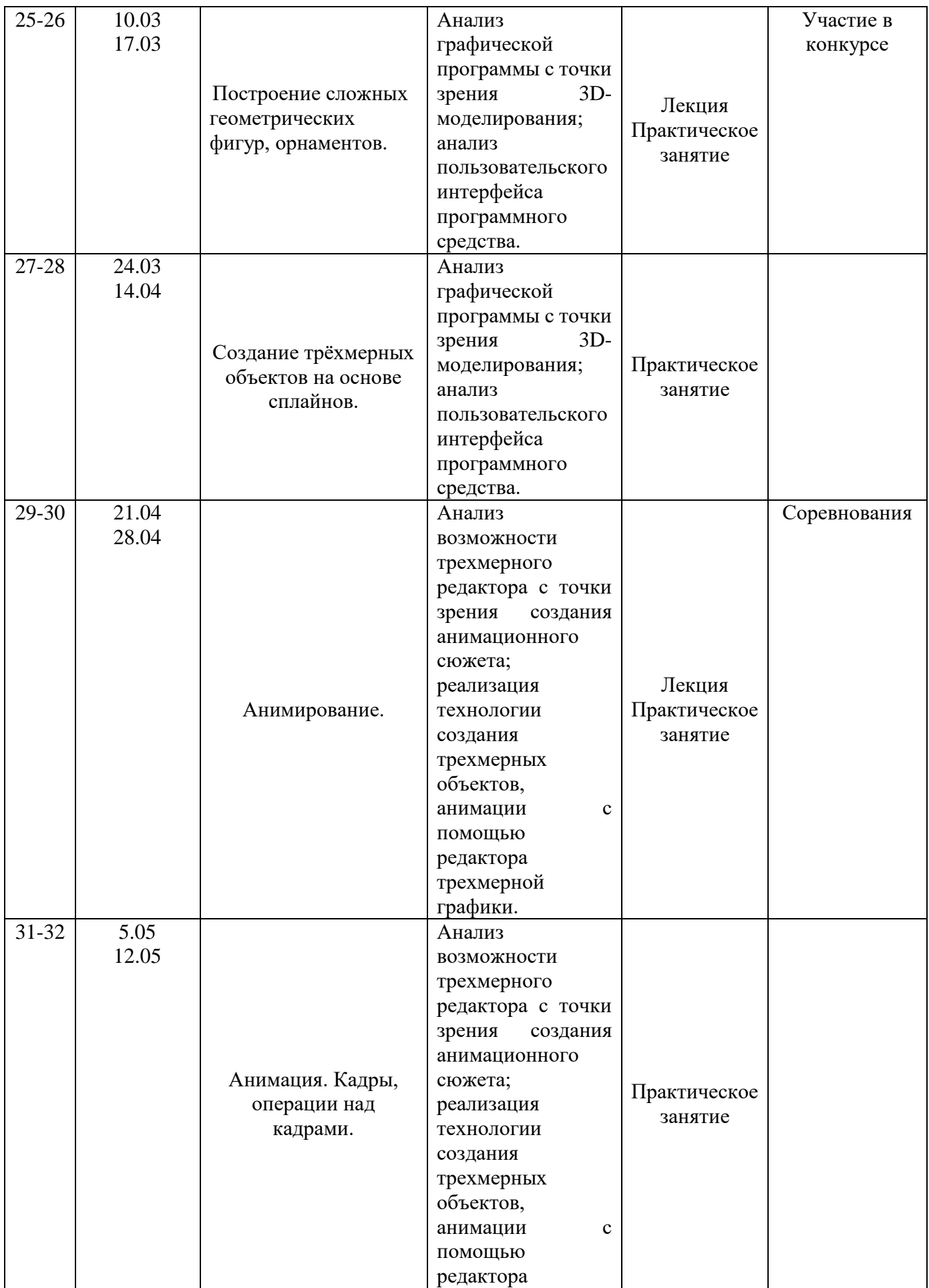

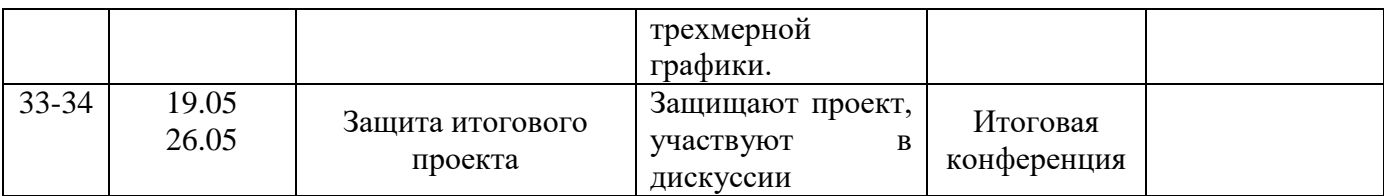

#### **Методическое обеспечение**

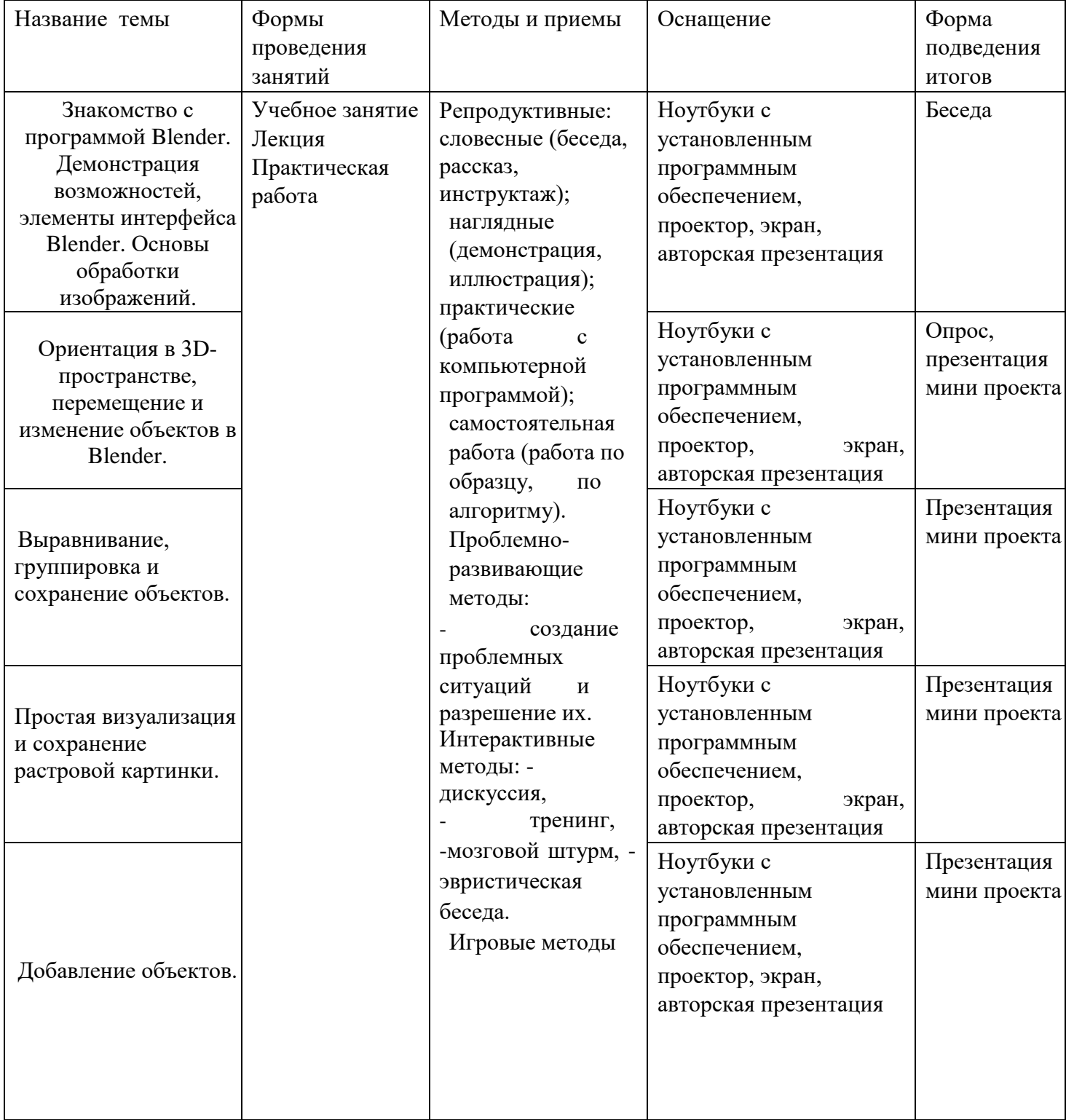

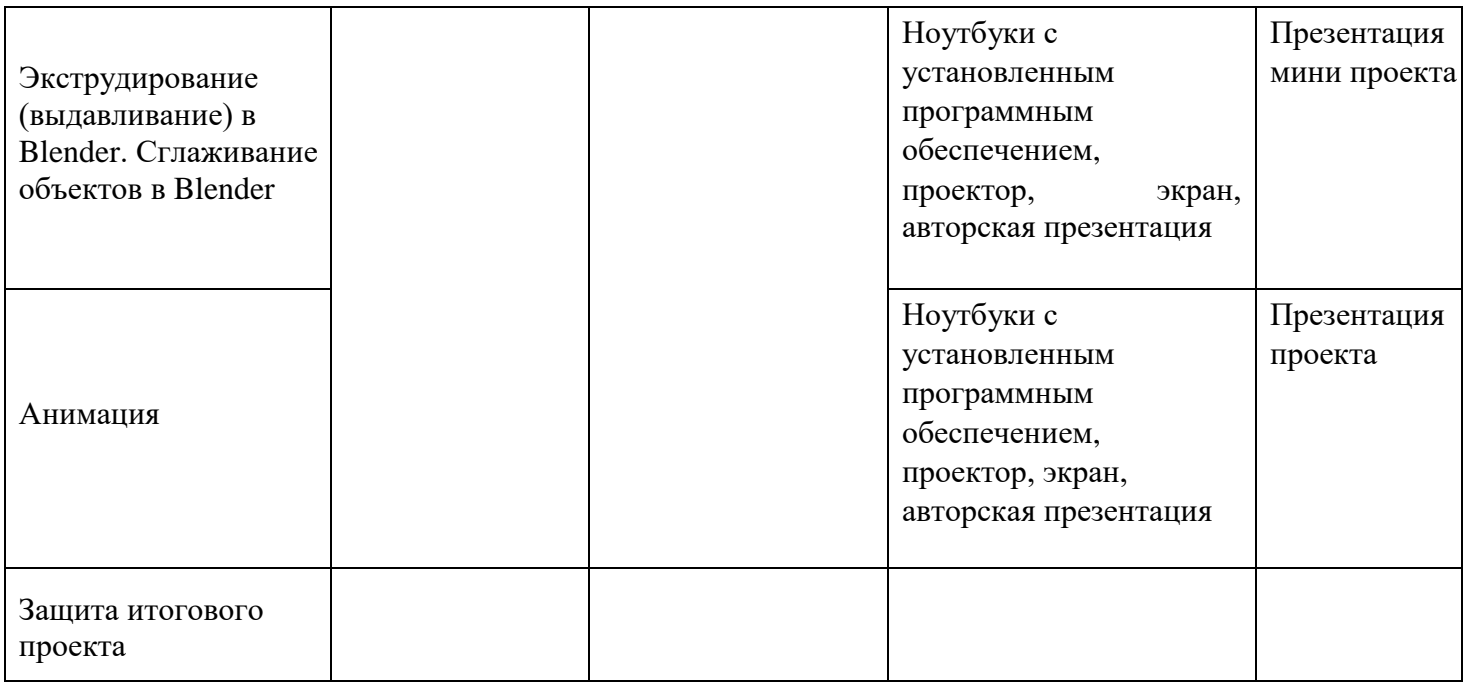

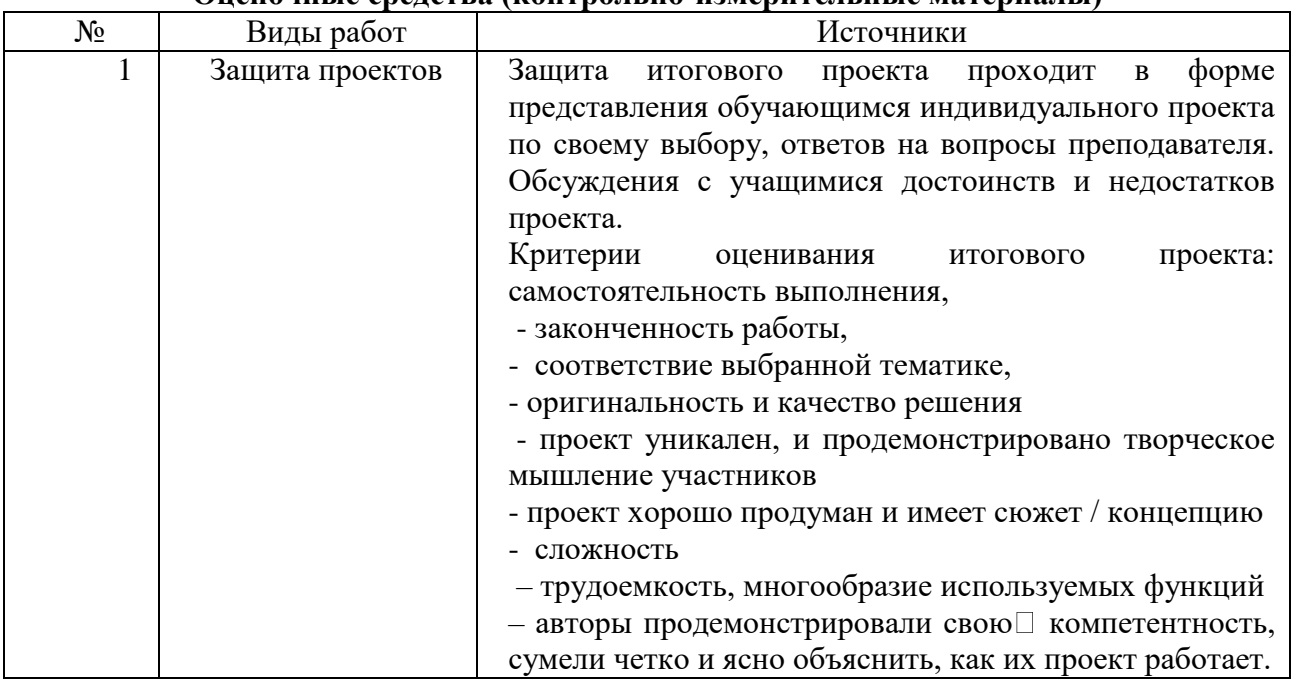

#### **Оценочные средства (контрольно-измерительные материалы)**

#### **Список литературы для учителя.**

1. Аббасов, И.Б. Двухмерное и трехмерное моделирование в 3ds MAX / И.Б. Аббасов. - М.: ДМК, 2012. - 176 c.

2. Ганеев, Р.М. 3D-моделирование персонажей в Maya: Учебное пособие для вузов / Р.М. Ганеев. - М.: ГЛТ, 2012. - 284 c.

3. Зеньковский, В. 3D-моделирование на базе Vue xStream: Учебное пособие / В. Зеньковский. - М.: Форум, 2011. - 384 c.

4. Зеньковский, В.А. 3D моделирование на базе Vue xStream: Учебное пособие / В.А. Зеньковский. - М.: ИД Форум, НИЦ Инфра-М, 2013. - 384 c.

5. Климачева, Т.Н. AutoCAD. Техническое черчение и 3D-моделирование. / Т.Н. Климачева. - СПб.: BHV, 2008. - 912 c.

6. Пекарев, Л. Архитектурное моделирование в 3ds Max / Л. Пекарев. - СПб.: BHV, 2007. - 256 c.

7. Петелин, А.Ю. 3D-моделирование в Google Sketch Up - от простого к сложному. Самоучитель / А.Ю. Петелин. - М.: ДМК Пресс, 2012. - 344 c.

8. Погорелов, В. AutoCAD 2009: 3D-моделирование / В. Погорелов. - СПб.: BHV, 2009. - 400 c. 9. Полещук, Н.Н. AutoCAD 2007: 2D/3D-моделирование / Н.Н. Полещук. - М.: Русская редакция, 2007. - 416 c.

10. Сазонов, А.А. 3D-моделирование в AutoCAD: Самоучитель / А.А. Сазонов. - М.: ДМК, 2012. - 376 c.

11. Тозик, В.Т. 3ds Max Трехмерное моделирование и анимация на примерах / В.Т. Тозик. - СПб.: BHV, 2008. - 880 c.

12. Трубочкина, Н.К. Моделирование 3D-наносхемотехники / Н.К. Трубочкина. - М.: Бином. Лаборатория знаний, 2012. - 499 c.

13. Швембергер, С.И. 3ds Max. Художественное моделирование и специальные эффекты / С.И. Швембергер. - СПб.: BHV, 2006. - 320 c.